## Технологии, ОС, Интернет (ЕГЭ)-2011. Тест

1. (А3) Определите, по какой из масок будет выбрана указанная группа файлов **make.cpp, name.c, age.pc, name.cpp**

1) **\*a\*e.?** 2) **a?e.\*** 3) **\*a?e.\*** 4) **?a?e.\***

2. (А3) Определите, какое из указанных имен файлов не удовлетворяет маске: **?\*di.t?\***

1) **poydi.t** 2) **pogudi.tanx** 3) **2di.t9** 4) **melodi.theme**

3. (А6) Между четырьмя местными аэропортами: ВОСТОРГ, ЗАРЯ, ОЗЕРНЫЙ и ГОРКА, ежедневно выполняются авиарейсы. Приведён фрагмент расписания перелётов между ними:

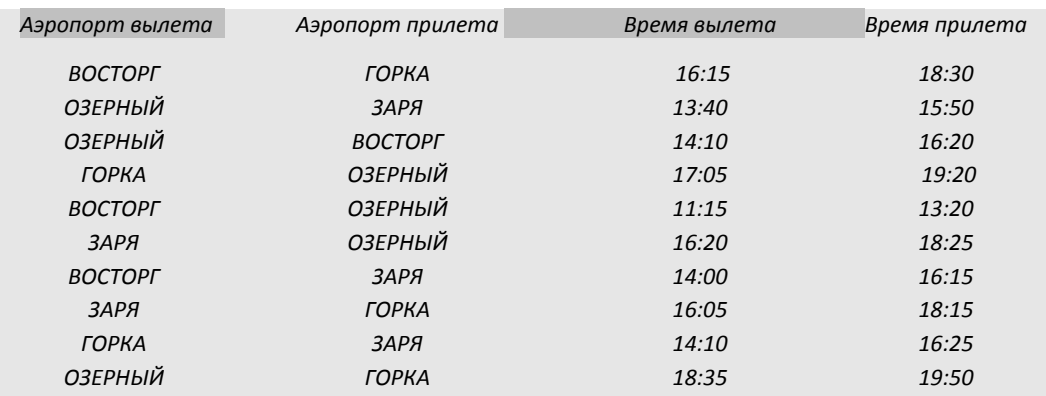

*Путешественник оказался в аэропорту ВОСТОРГ в полночь (0:00). Определите самое раннее время, когда он может попасть в аэропорт ГОРКА.* 

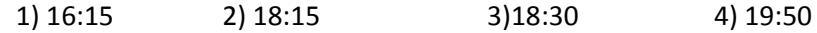

4. (А11) Дан фрагмент электронной таблицы. Как изменится значение ячейки **С3**, если после ввода формул переместить содержимое ячейки В2 в В3? («+1» означает увеличение на 1, а «–1» – уменьшение на 1):

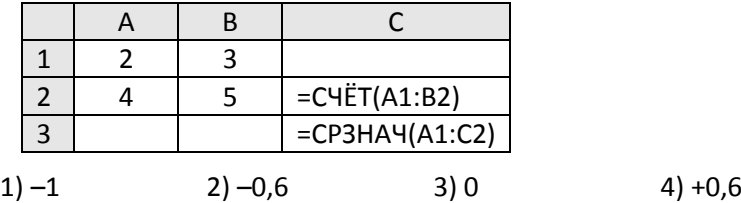

5. (А11) В динамической (электронной) таблице приведены значения посевных площадей (в га) и урожай (в центнерах).

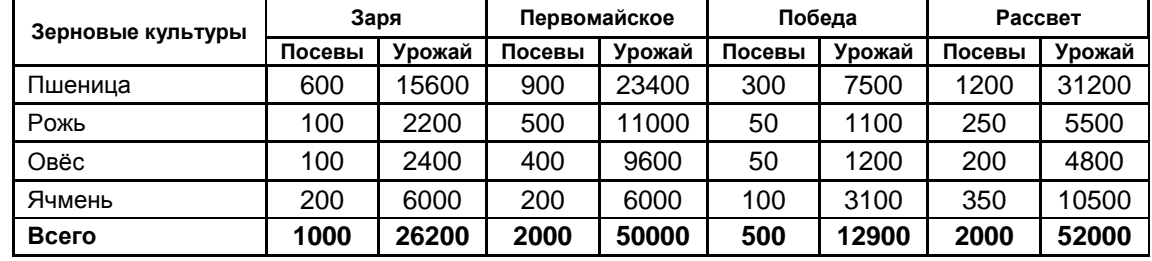

В каком из хозяйств достигнута максимальная урожайность зерновых (по валовому сбору, в центнерах с гектара)?

1) Заря 2) Первомайское 3) Победа 4) Рассвет

6. (А12) Торговое предприятие владеет тремя магазинами (I, II и III), которые продают мониторы (М), принтеры (П), сканеры (С) и клавиатуры (К). На диаграмме 1 показано количество проданных товаром каждого вида за месяц, а на диаграмме 2 – распределение продаж по магазинам.

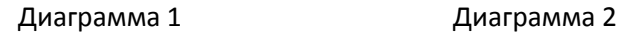

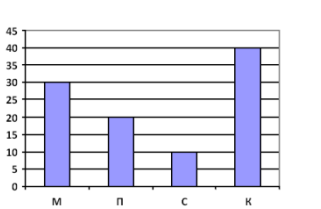

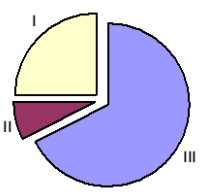

Какое из этих утверждений следует из анализа обеих диаграмм?

- **1) Все сканеры могли быть проданы через магазин III**
- **2) Все принтеры и сканеры могли быть проданы через магазин II**
- **3) Все мониторы могли быть проданы через магазин I**
- **4) Ни один принтер не был продан через магазин II**
- 7. (А12) Дан фрагмент электронной таблицы:

*Таблица клиентов*

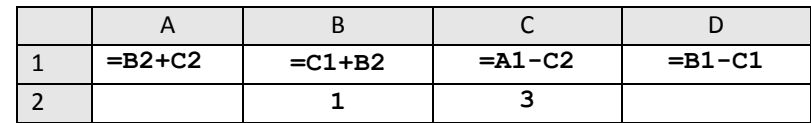

После выполнения вычислений по значениям диапазона ячеек А1:D1 была построена диаграмма. Укажите получившуюся диаграмму.

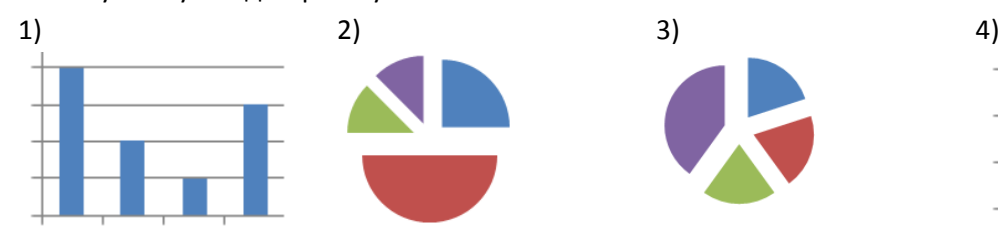

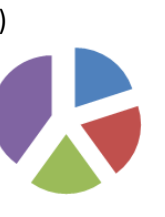

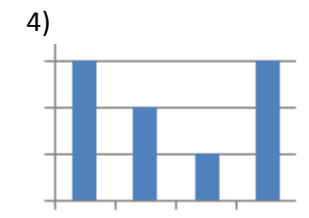

8. (А13) База данных о продажах канцелярских товаров состоит из трех связанных таблиц:

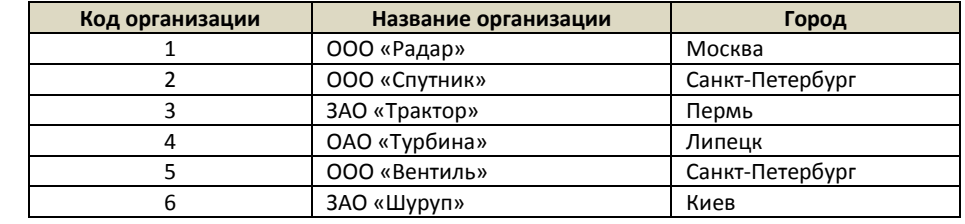

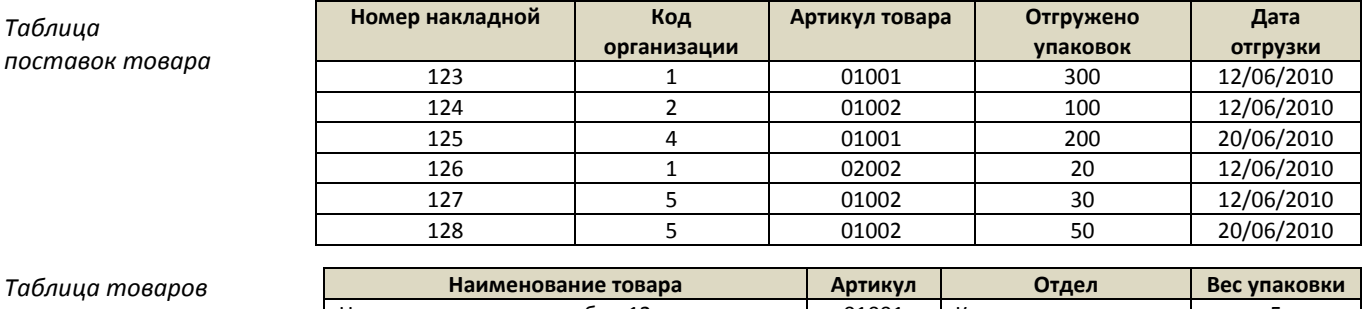

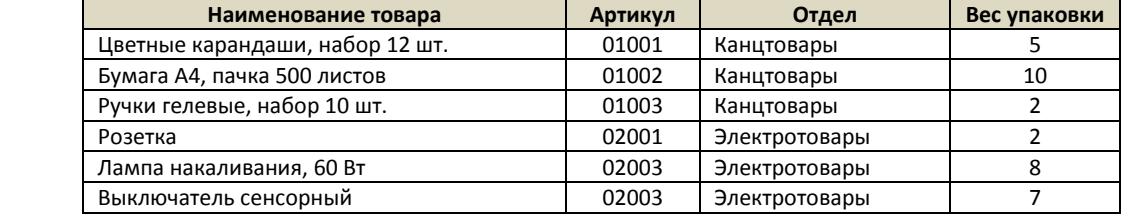

Сколько упаковок бумаги было отгружено в Санкт-Петербург 12 июня 2010 года?

1) 100 2) 130 3) 180 4) 200

9. (А14) Для кодирования цвета фона страницы Интернет используется атрибут bgcolor="#ХХХХХХ", где в кавычках задаются шестнадцатеричные значения интенсивности цветовых компонент в 24-битной RGBмодели. К какому цвету будет близок цвет страницы, заданной тэгом <body bgcolor**="#80FF80"**>?

1) желтый 2) розовый 3) светло-зеленый 4) светло-синий

10.(В4) На месте преступления были обнаружены четыре обрывка бумаги. Следствие установило, что на них записаны фрагменты одного IP-адреса. Криминалисты обозначили эти фрагменты буквами А, Б, В и Г. Восстановите IP-адрес. В ответе укажите последовательность букв, обозначающих фрагменты, в порядке, соответствующем IP-адресу.

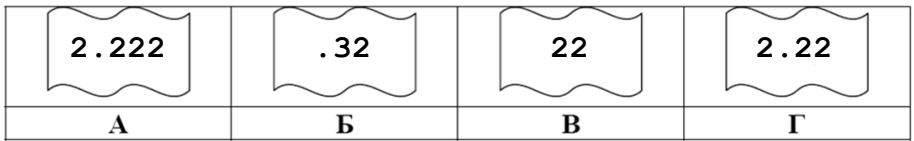

- 11. (В4) (2010-проб) Маской подсети называется 32-хразрядное двоичное число, которое определяет, какая часть IP-адреса компьютера относится к адресу сети, а какая часть IP-адреса определяет адрес компьютера в подсети. В маске подсети старшие биты, отведенные в IP-адресе компьютера для адреса сети, имеют значение 1; младшие биты, отведенные в IP-адресе компьютера для адреса компьютера в подсети, имеют значение 0. Если задана маска подсети **255.255.255.224** и IP-адрес компьютера в сети 162.198.0.45, то порядковый номер компьютера в сети равен
- 12.(В6) У Васи есть доступ к Интернет по высокоскоростному одностороннему радиоканалу, обеспечивающему скорость получения им информации **256 Кбит в секунду**. У Пети нет скоростного доступа в Интернет, но есть возможность получать информацию от Васи по низкоскоростному телефонному каналу со средней скоростью 32 Кбит в секунду. Петя договорился с Васей, что тот будет скачивать для него данные объемом **5 Мбайт** по высокоскоростному каналу и ретранслировать их Пете по низкоскоростному каналу. Компьютер Васи может начать ретрансляцию данных не раньше, чем им будут получены первые 512 Кбайт этих данных. Каков минимально возможный промежуток времени (в секундах), с момента начала скачивания Васей данных, до полного их получения Петей? В ответе укажите только число, слово «секунд» или букву «с» добавлять не нужно.
- 13. (В9) В таблице приведены запросы к поисковому серверу. Расположите номера запросов в порядке **убывания** количества страниц, которые найдет поисковый сервер по каждому запросу. Для обозначения логической операции «ИЛИ» в запросе используется символ |, а для логической операции «И» – &.
	- **1) яблоки | сливы 2) сливы | (сливы & груши)**
	- **3) яблоки | груши | сливы**
	- **4) (яблоки | груши) & сливы**
- 14. (В9) В таблице приведены запросы и количество страниц, которые нашел поисковый сервер по этим запросам в некотором сегменте Интернета:

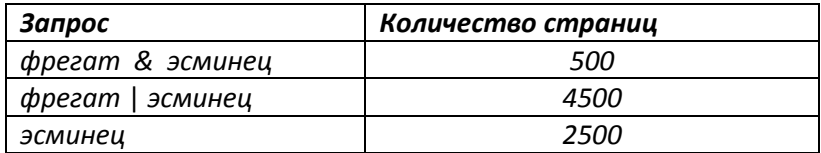

Сколько страниц будет найдено по запросу **фрегат**